# How to Make a Twitter Bot in 1 Hour or Less

Élika Ortega
Cultures, Societies and Global Studies
NULab
e.ortegaguzman@northeastern.edu
@elikaortega

## What is a Twitter Bot?

- Automated Twitter account,
- Spam,
- Propaganda,
- Software application that posts content to Twitter, automatically either on a schedule or responding to specific conditions,
- Genre of Electronic Literature

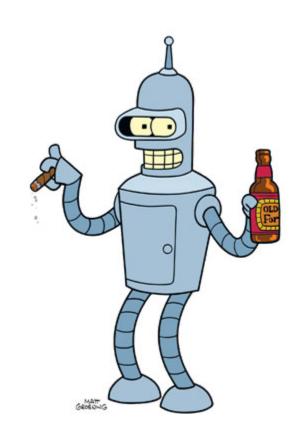

## Potential

"every figure of speech... and practically every linguistic structure...
every work of literature, every writer's body of work, every literary
movement, national literature...every data stream... Social interactions,
conversations, calls and responses, platform-defined interactions
(retweets, favorites, and so on) are all ready to be codified into
algorithms and explored via bot."

(Leonardo Flores "I Fots")

## Bots are procedural

A bot's content is automatically generated without human intervention, using a set of predetermined rules and procedures.

## Bots are uncreative (unoriginal)

Writing that concerns itself with categorizing, remixing, and re-enacting pre-existing textual artifacts. Uncreative writing is produced not through "inspiration," but by approaching an existing text and re-reading it, drawing out something new and unexpected in the process.

### Bots are data driven

Bots today operate on much more data and use much more sophisticated statistical techniques than were available to 20th-century writers that used procedural techniques.

Contemporary botmakers regularly make use of large corpora, and in particular the corpus of Twitter itself.

## Bots are graffiti

The characteristic of bots that distinguishes them most readily from other kinds of poetry and art is that they are interventions in a public space.

## Tully Hansen's "Taxonomy of Twitter Bots"

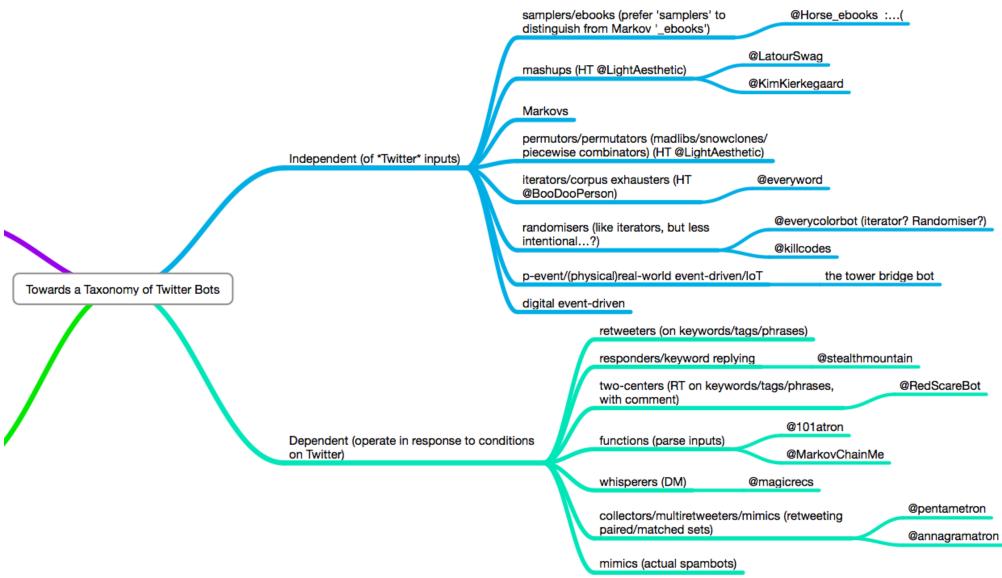

## Why Twitter bots?

- Trolls
- Too short to say anything meaningful
- Deformation of language
- Current political climate

## Authorial responsibility

### @HaikuD2 by John Burger

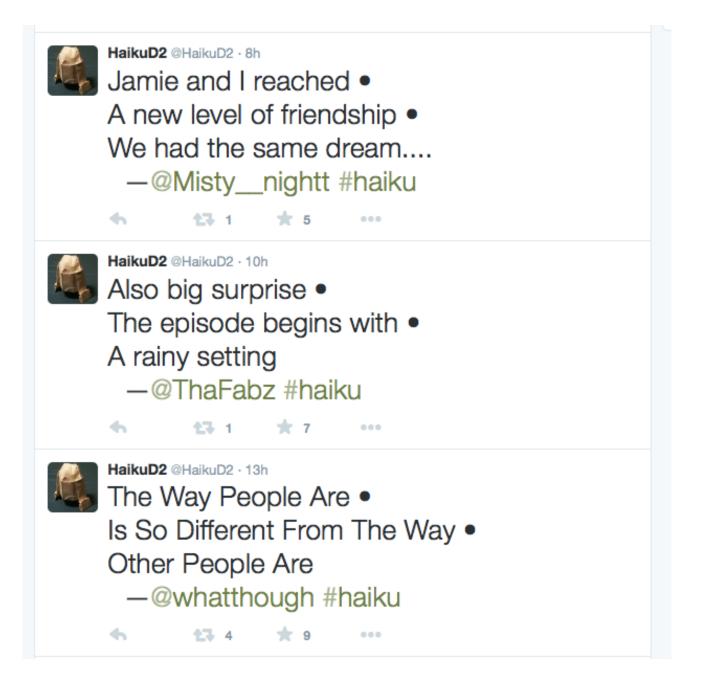

## @pentametron by Ranjit Bhatnagar

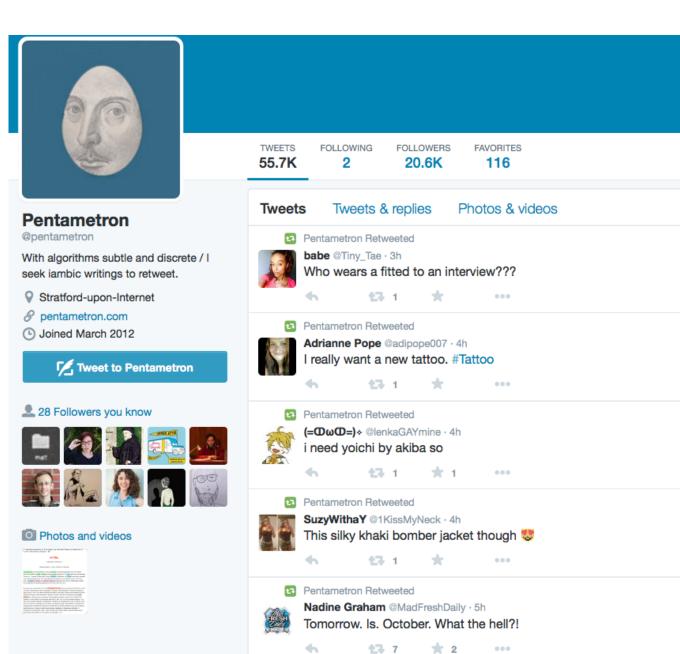

## @TwoHeadlines y Darius Kazemi

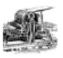

#### Two Headlines @TwoHeadlines · 5h

Yahoo shareholders still expect a massive October 2 tax bill

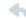

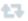

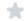

...

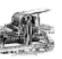

Two Headlines @TwoHeadlines · 6h

#### ConAgra Tells Schoolgirls to Beat the Boys

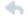

**£**3

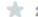

. .

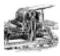

Two Headlines @TwoHeadlines · 7h

Ravens: Kanye West "Is Serious" About Running for President, But Didn ...

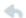

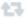

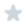

000

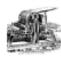

Two Headlines @TwoHeadlines · 8h

Chris Brown scores \$54M in funding; re-structures company

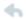

**17** :

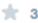

...

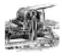

Two Headlines @TwoHeadlines · 9h

Donna Shalala -- I'm Not Going Down Without a Fight in Australia

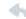

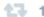

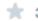

...

## @infinitedesserts by @getdizzzy

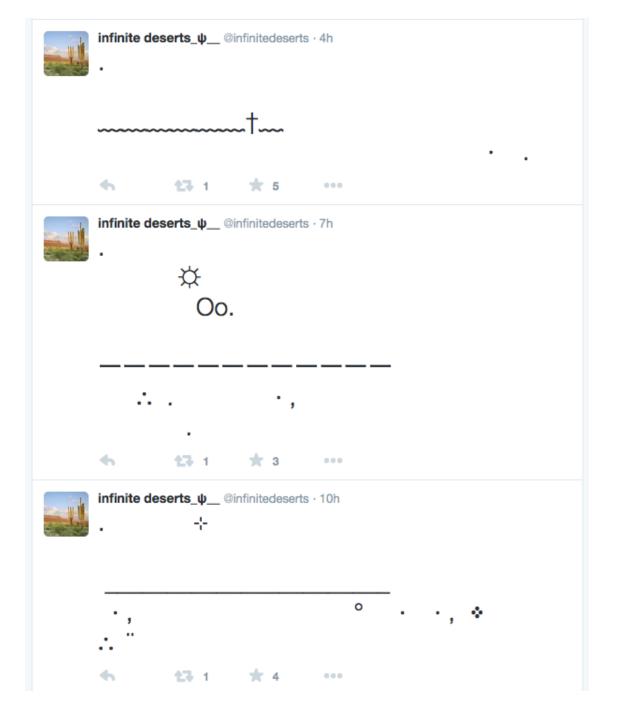

## @tiny\_star\_fields by katie rose

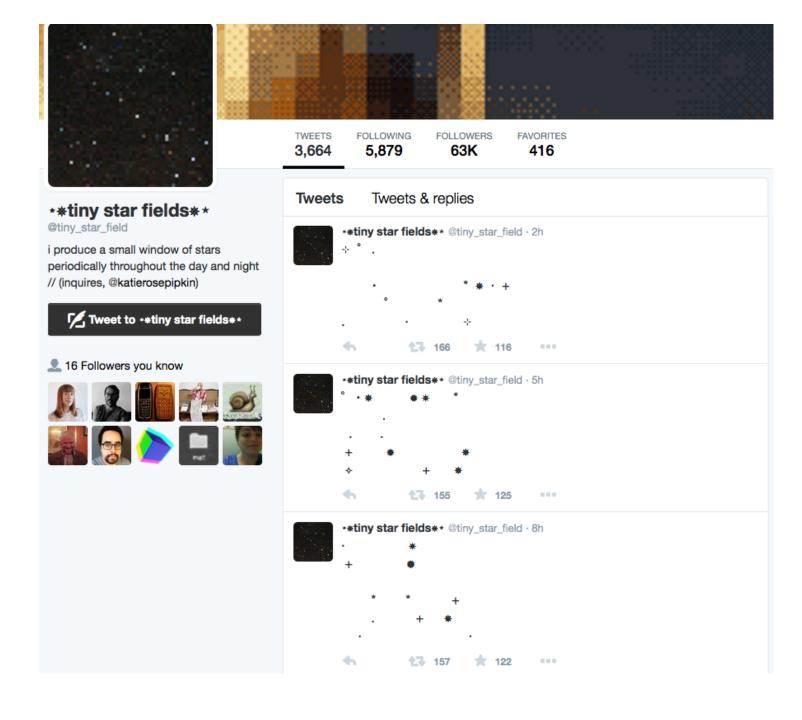

## @StudiesBot by Mark Sample

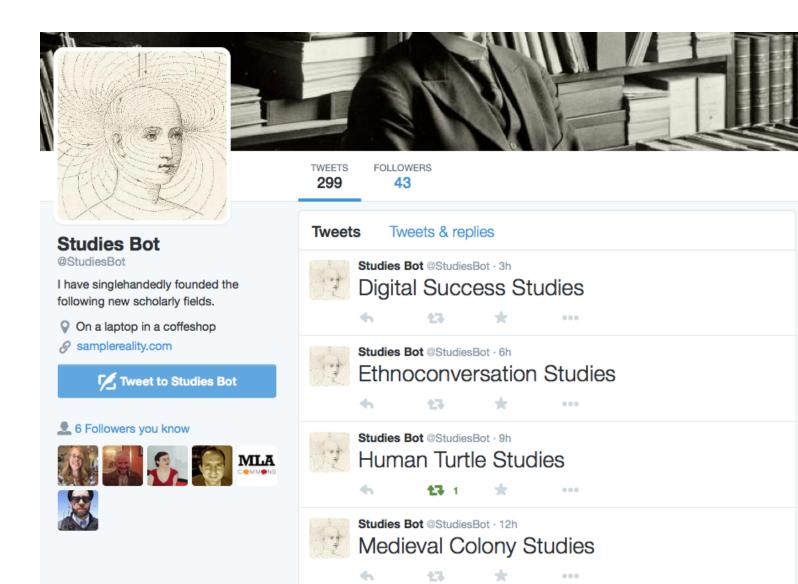

## @ClearCongress by Zach Whalen

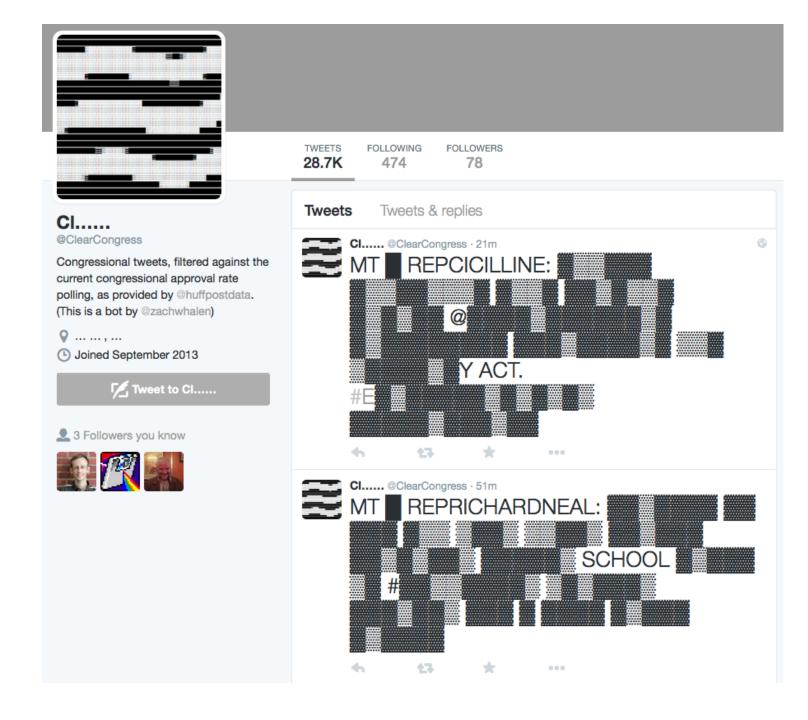

### @everyword by A. Parrish

tingly everlastings everliving evermorertor every everybody everyday every e everyplace everything everyway every ct evicted evictee evicting eviction everyctors evicts evidence evidenced eving evident evidential evidentiary every evil evildoer evildoers evildoing evilince evinced evinces evincible evincirate eviscerated eviscerates evisceration evitable evite evocable evocation evocatively evocativeness evocativer evoke evoked evoker evokers evokes evolution evolutionarily evolutionar

#### everyword

@everyword

Twittered every word in the English language. Task began in 2007 and completed in 2014.

- decontextualize.com/2014
   /06/task-c...
- (b) Joined November 2007

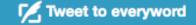

TWEETS FOLLOWING **FOLLOWERS** 109K 12 78.7K Tweets Tweets & replies everyword @everyword · 7 Jun 2014 étui 43 1.1K ★ 1.1K everyword @everyword · 7 Jun 2014 études 138 000

## @NRA\_Tally by Mark Sample

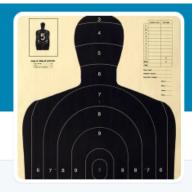

#### **NRA Tally**

@NRA\_Tally

Keeping score of the NRA's greatest hits.

Fairfax, Virginia

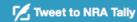

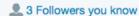

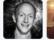

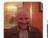

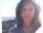

TWEETS FOLLOWERS 1,790 66

#### Tweets

#### Tweets & replies

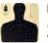

NRA Tally @NRA\_Tally · 4h

26 preschoolers gunned down in New York with a 9mm SIG Sauer semiautomatic. The NRA stops the CDC from researching gun violence.

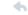

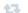

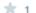

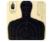

NRA Tally @NRA\_Tally · 10h

4 shoppers killed in Wisconsin with a FIE .380-caliber Star semiautomatic. The NRA steps up lobbying efforts.

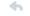

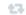

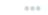

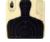

NRA Tally @NRA\_Tally · 16h

6 tourists shot dead in San Ysidro with a 9mm Smith & Wesson 915 semiautomatic. The NRA says shooting ranges are fun for children.

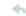

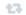

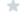

•••

## @Dropthelbot by Patrick Hogan and Jorge Rivas

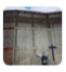

'Drop the I' Bot @DropthelBot · Aug 2

@angryamericanus People aren't illegal. Try saying "undocumented immigrant" or "unauthorized immigrant" instead.

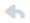

**17** :

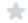

000

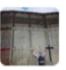

'Drop the I' Bot @DropthelBot - Aug 2

@EllisonTeri People aren't illegal. Try saying "undocumented immigrant" or "unauthorized immigrant" instead.

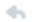

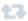

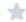

000

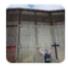

'Drop the I' Bot @DropthelBot - Aug 2

@qprmicky People aren't illegal. Try saying "undocumented immigrant" or "unauthorized immigrant" instead.

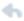

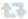

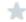

0.01

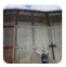

'Drop the I' Bot @DropthelBot - Aug 2

@Danny\_n\_Stuff People aren't illegal. Try saying "undocumented immigrant" or "unauthorized immigrant" instead.

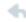

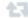

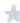

000

## Do they make sense?

- Part of the point of bots is to make sense (not just linguistic sense) out of what they generate
- Remediate dynamics of cut-up and experimental art
- Resistance might come from *impersonating* Twitter bots unlike most other artworks co-exist with us in a public space

## Let's make a bot!

In less than one hour...

## A bot "lives" on a server but "works" on Twitter

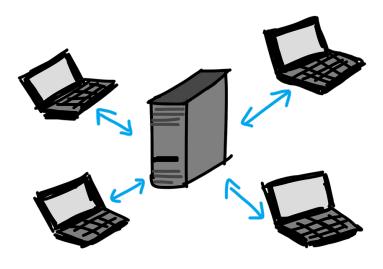

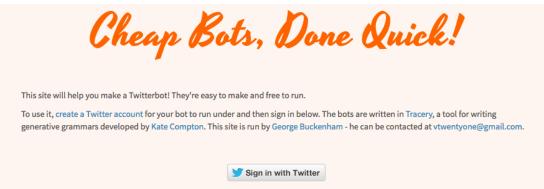

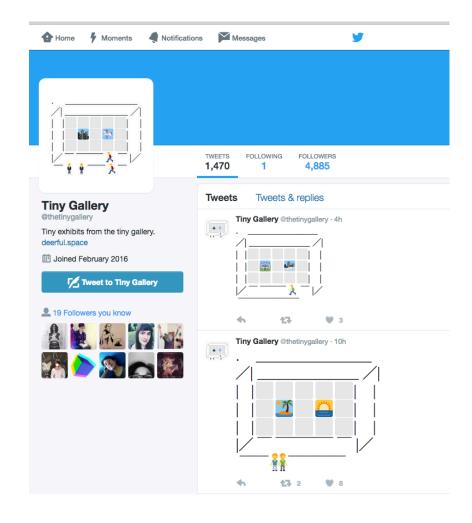

### Our tools:

- Tracery -- <a href="http://www.brightspiral.com/tracery">http://www.brightspiral.com/tracery</a>
- Text editor
- Corpora <a href="https://github.com/dariusk/corpora/tree/master/data">https://github.com/dariusk/corpora/tree/master/data</a>
- Cheap Bots Done Quick <a href="http://cheapbotsdonequick.com">http://cheapbotsdonequick.com</a>
- Twitter account dedicated to bot

#### First we build the bot

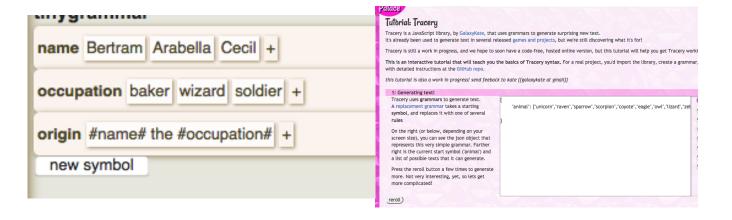

The we make it tweet

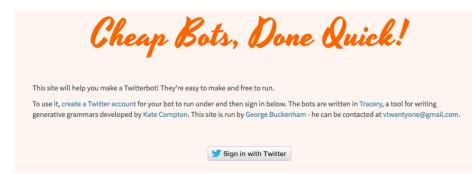

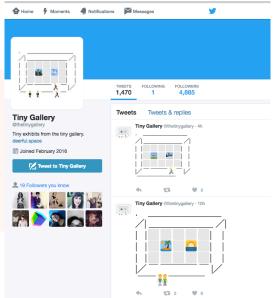

## 1. Tracery http://www.brightspiral.com/tracery/

- Interface that creates and structures the JSON file
- Tracery has embedded the generative engine that recombines the values included in each "symbol"

```
name Bertram Arabella Cecil +

occupation baker wizard soldier +

origin #name# the #occupation# +

new symbol
```

## 1. Tracery http://www.brightspiral.com/tracery/

- "origin" is reserved for the bot's structure
- #\_\_\_# indicates randomized content from symbols
- The rest is constant, including spaces

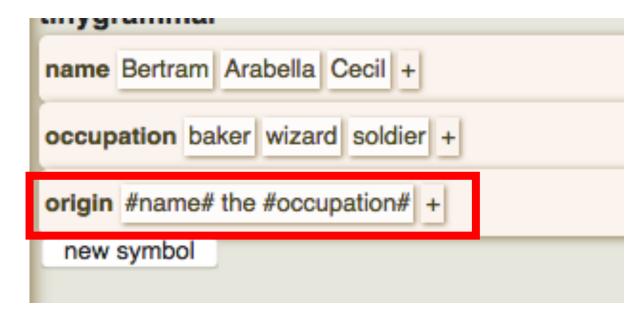

## JSON file (JavaScript Object Notation)

- human-readable text
- data objects consisting of attribute–value pairs
- highly structured (commas, quotation marks, brackets)

```
"name": [
     "Bertram",
     "Arabella",
     "Cecil"
 occupation": [
     "baker",
     "wizard",
     "soldier"
     "#name# the #occupation#"
```

## JSON file (JavaScript Object Notation)

## The same content

```
"name": [
     "Bertram",
     "Arabella",
     "Cecil"
"occupation": [
     "baker",
     "wizard",
     "soldier"
     "#name# the #occupation#"
```

```
name Bertram Arabella Cecil +

occupation baker wizard soldier +

origin #name# the #occupation# +

new symbol
```

## Different combinations

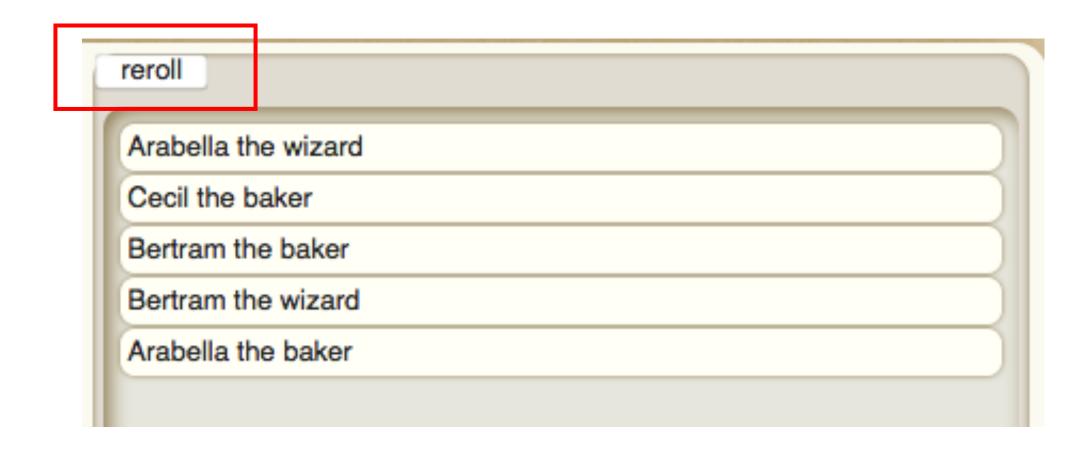

Experiment adding words and building more complex sentences

Tracery is not a work space, once you have a working idea, copy the .json output and continue in your text editor

tinygrammar\* JSON undo show colors

tinygrammar last saved save
name Bertram Arabella Cecil +

occupation baker wizard soldier +

origin #name# the #occupation# +

new symbol

Use the corpora available

https://github.com/dariusk/corpora/tree/master/data

## Match pizza toppings and kinds of beers

```
"description": "A list of pizza toppings,".
       "pizzaToppings": [
         "anchovies"
         "artichoke",
         "bacon",
         "breakfast bacon".
         "Canadian bacon",
         "cheese",
         "chicken",
         "chili peppers",
         "feta",
         "garlic",
         "green peppers",
         "grilled onions",
         "ground beef",
         "ham",
         "hot sauce".
19
         "meatballs",
20
         "mushrooms",
         "olives".
         "onions",
         "pepperoni".
         "pineapple",
         "sausage",
         "spinach",
         "sun-dried tomato".
28
         "tomatoes"
29
30 }
```

```
"description": "A list of beer styles.",
       "beer_styles": [
         "aged beer",
         "american rye ale or lager",
         "american-style amber lager",
         "american-style amber/red ale",
         "american-style barley wine ale".
         "american-style brown ale",
10
         "american-style cream ale or lager",
         "american-style dark lager",
         "american-style ice lager",
         "american-style imperial porter",
         "american-style imperial stout".
14
         "american-style india black ale",
16
         "american-style india pale ale",
         "american-style lager",
         "american-style light lager",
19
         "american-style low-carb light lager",
20
         "american-style malt liquor",
         "american-style marzen/oktoberfest",
         "american-style pale ale",
         "american-style pilsener",
24
         "american-style premium lager",
         "american-style sour ale",
26
         "american-style stout",
         "american-style strong pale ale",
28
         "american-style wheat wine ale",
```

A #topping# pizza goes great with #beer#.

## A few useful modifiers

Put these at the end of symbols with a dot separating them:

- 's' for plural,
- 'ed' for past tense,
- 'capitalize' and 'capitalizeAll',
- '.a' to add a/an in front

'animal.s.capitalize' will make an animal plural and capitalize it 'pizzatoppings.a' will put a/an in front of it

More advanced options can be found here: http://www.crystalcodepalace.com/traceryTut.html

2. A working idea (proof of concept) on Tracery

- On Tracery toggle the tab to see the JSON output
- Copy and paste it to your text editor (it'll be easier to spot errors there and add more values/data)
- This is the "body" of your bot and it's ready to move to the server

```
"name":
             "Bertram",
             "Arabella",
             "Cecil"
6
        "occupation": [
8
             "baker",
             "wizard",
             "soldier"
10
11
        "origin": [
12
13
             "#name# the #occupation#"
14
15
```

## 3. Dedicated Twitter account

 You'll need an email. I recommend using one specific for your bot like <u>mynewbot@gmail.com</u>

• You'll need to sign up to Twitter with that account, pick a handle and a name for your bot.

Verification might be needed too

## 4. Log in to Cheap Bots Done Quick

 Once logged in to your new bot account go to cheapbotsdonequick.com and click on sign in with Twitter

## 5. "Move" your bot there

Once logged in, copy paste your JSON output in the window

 If something isn't working, you'll get an error message at the bottom indicating the line # (this is easier to fix on your text editor)

• If everything is working you only need to set the frequency for your bot to tweet, and click on TWEET. Don't forget to save the changes.

## Responses

 New features in Cheap Bots Done Quick allow you to set up responses when someone tweets at your bot

• It uses the same grammar

Happy Tweeting!